ORACLE Construction and **Engineering** 

# DOE CPP Export in P6 EPPM

**Alison Roccia** Solution Consulting Manager

### **Agenda**

- Overview of engagement with Oracle P6 EPPM Development and DOE
- Demo of CPP Export 2
- Testing Effort and Call to Action! 3

### **What is the DOE CPP Export**

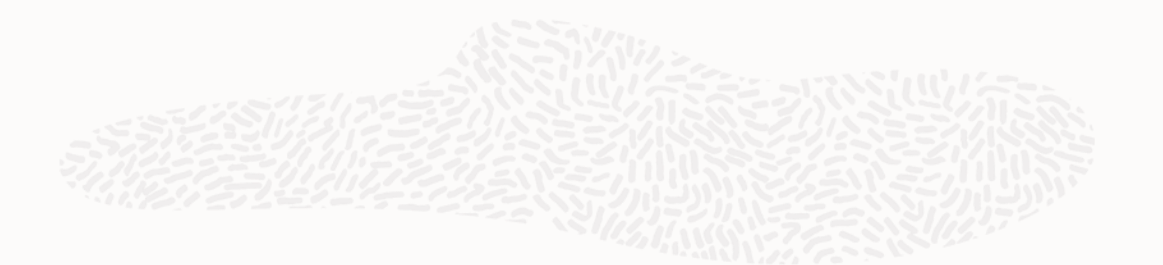

Built on the published JSON Schema V3-6-0\*

Produces DS04, DS05, DS06, DS17, DS18, DS19, DS20 & 23 Validation file

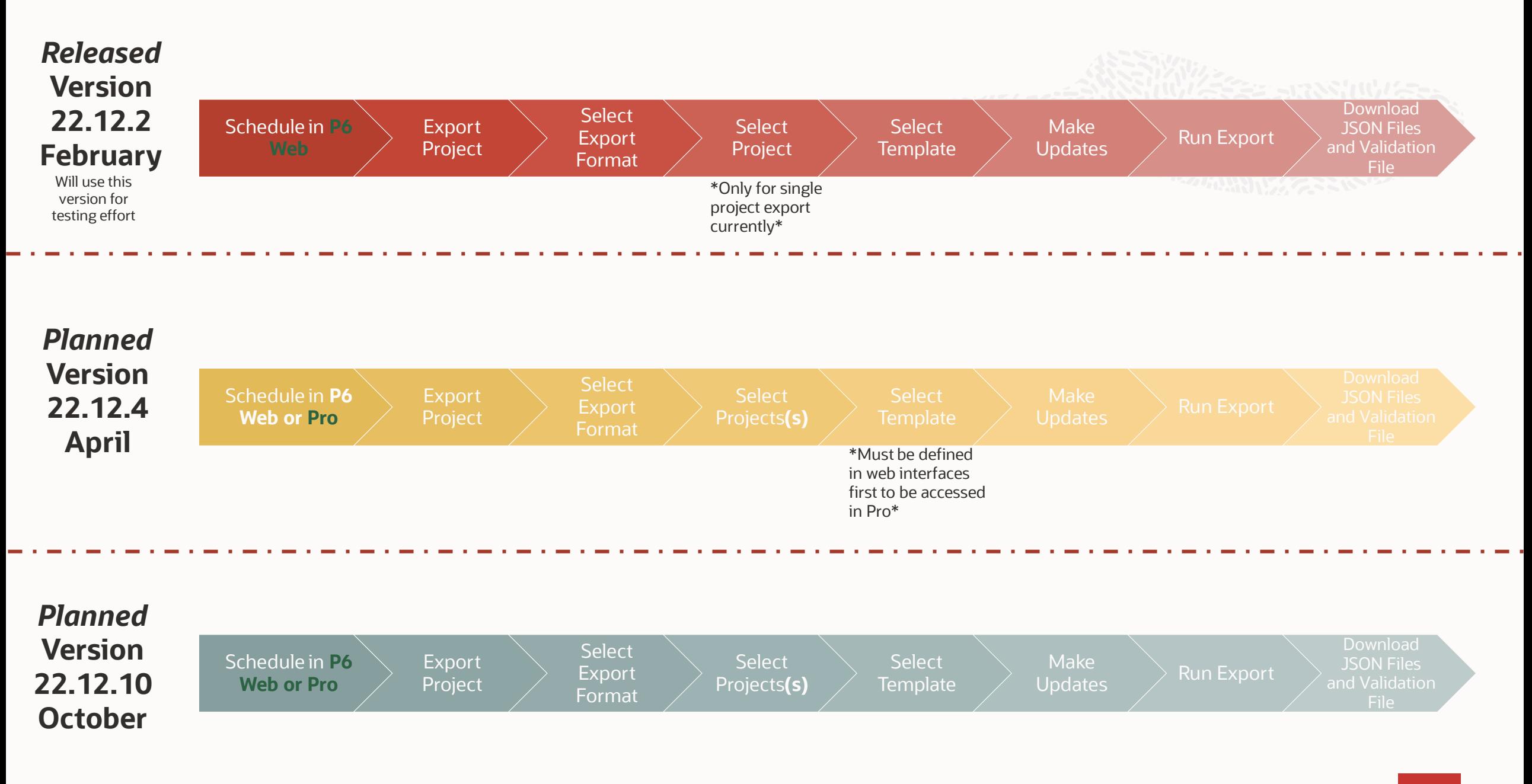

# CPP Export in P6 Web

As available in 22.12

### **Choose Export from the Actions menu**

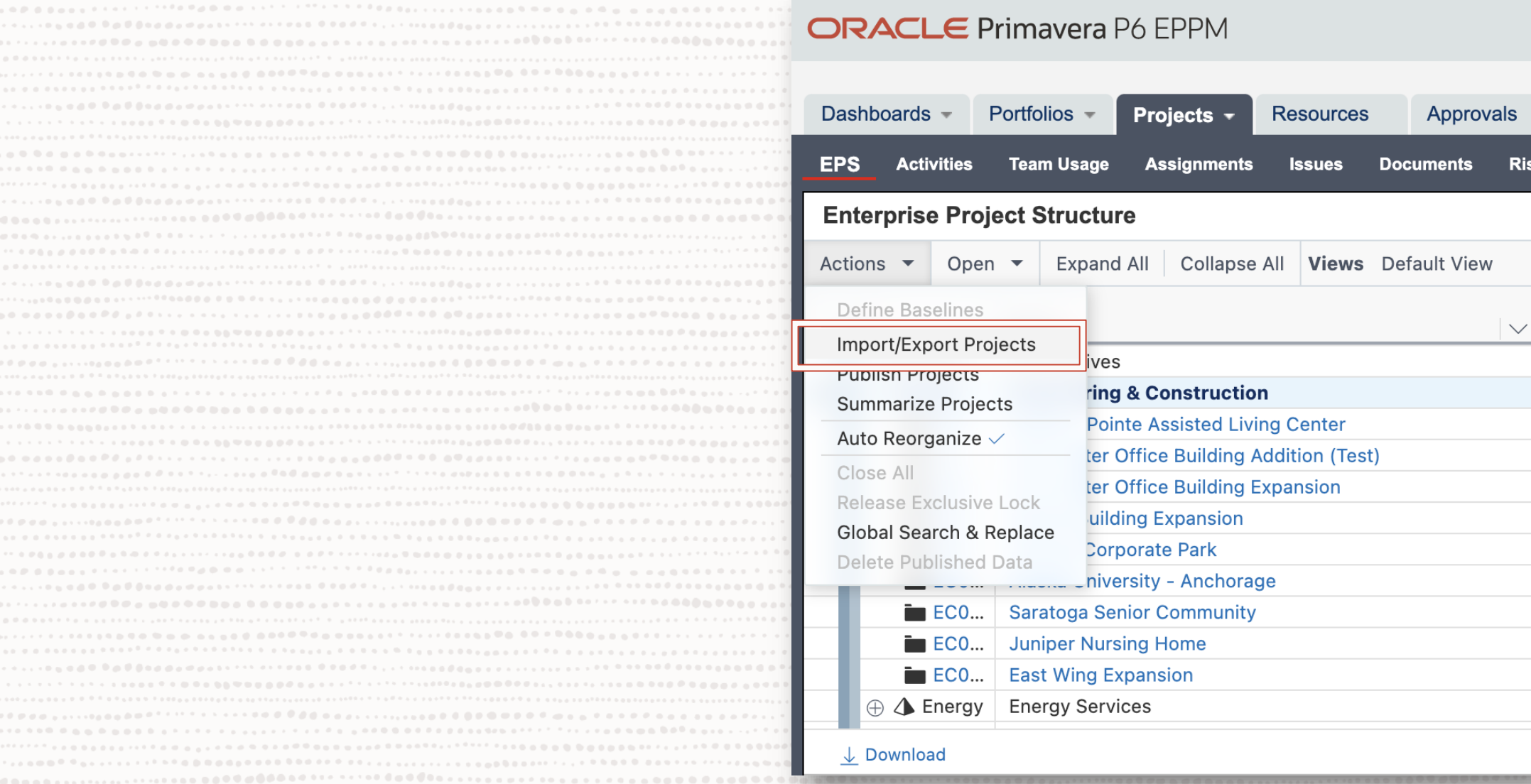

Copyright © 2022, Oracle and/or its affiliates | Confidential: Restricted

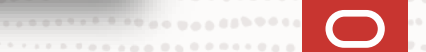

........................

## **Choose DOE CPP Format, then select your project and project baseline**

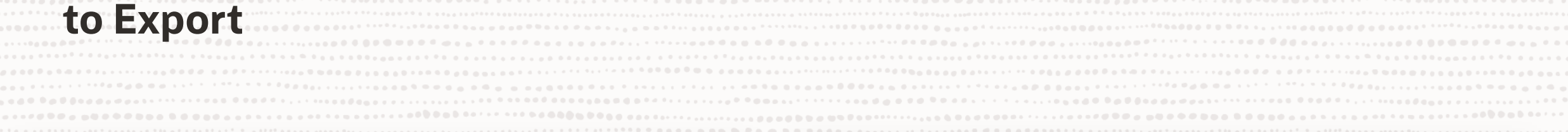

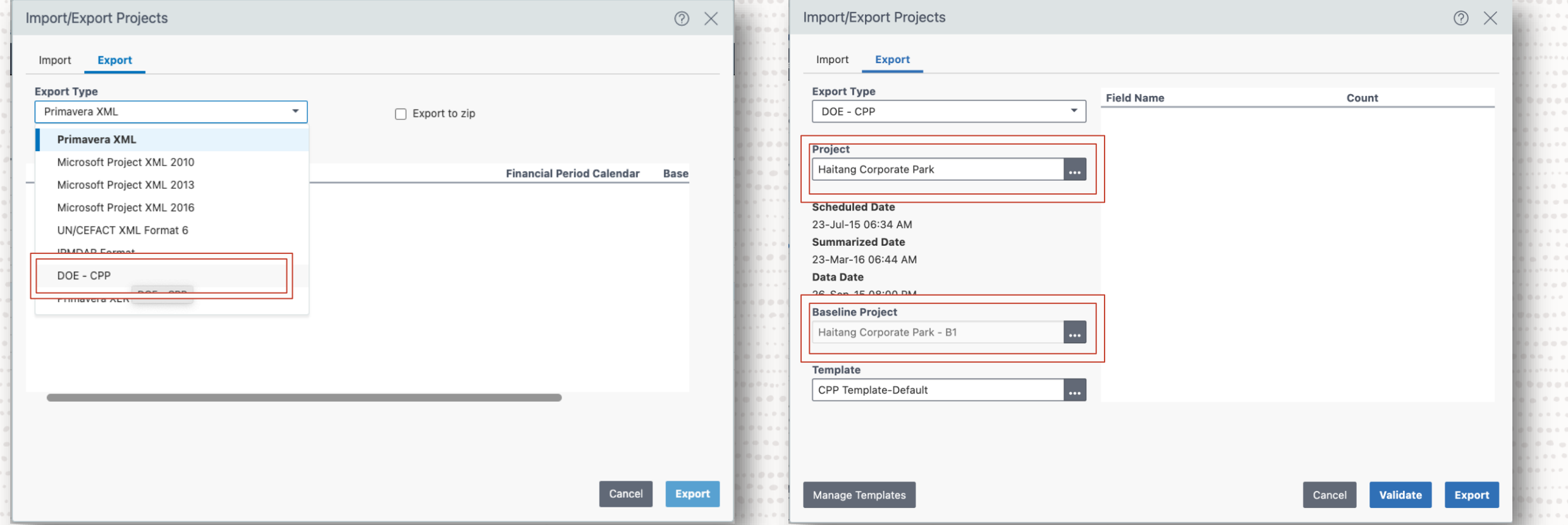

### *\*Currently this is a single project selection, future functionality will include multi project selection\**

Oracle and/or its affiliates | Confidential: Restricted

 $0.00000000$  $\alpha \cdot \alpha \cdot \alpha \cdot \alpha \cdot \alpha$ 

 $-0.0000$ . . . . . .  $-1 - 1 - 1 = 0$  $0.00000$ 

. . . . . . . 0

 $\alpha\cdot\alpha\cdot\alpha\cdot\alpha\cdot\alpha$ 

.....  $-0.0000$ 

 $\begin{array}{ccccccccccccc} 0 & 0 & 0 & 0 & 0 & 0 \end{array}$ .....  $-0.00000$  $-0.5331$  $0.00000000$ 

### **Select or Create a Template**

110000

 $\label{eq:12} \alpha_{1}^{2} \left( \alpha_{1}^{2} - \alpha_{2}^{2} - \alpha_{3}^{2} - \alpha_{4}^{2} - \alpha_{5}^{2} \right)$ 

.....  $19999$ 

 $-0.44333333$ 

. . . . . .  $-1000$  $7.2200000$ 

 $1 + 1 + 0 = 0$ 

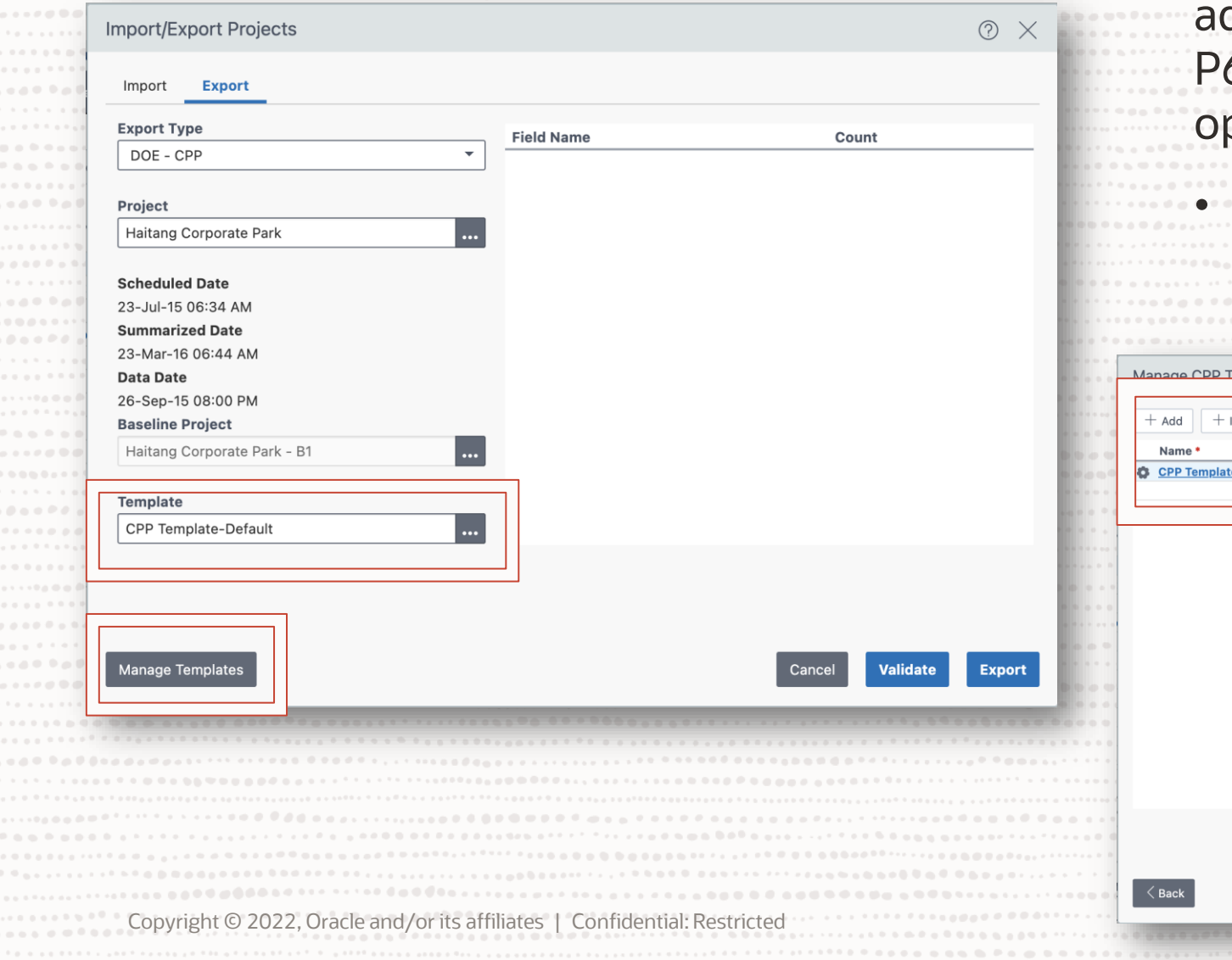

A template will be used to include dditional data that is not part of the 6 project. It will also give you the pportunity for data mapping.

• Click *MANAGE TEMPLATES* to **create, import or edit a template**

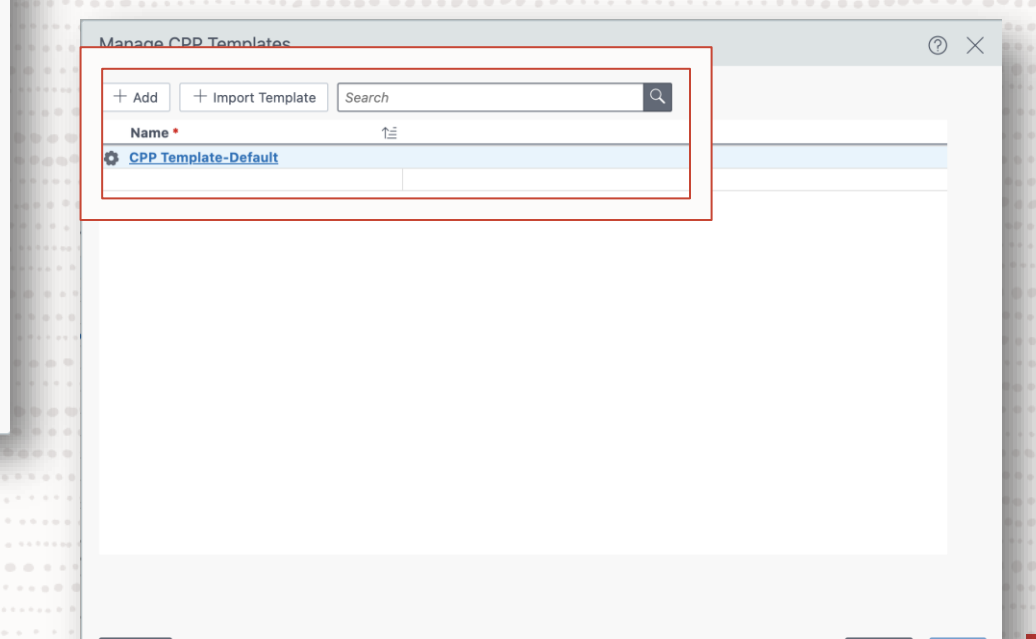

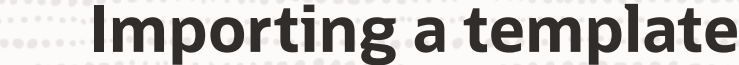

a d'abbèt tals ser rens l'extremes en construction de la fin de la fin de la serve

. 200 j d g b g s d f f f b f g b b f b f b f b j b b b g d a g spa g j j b b g b a s b f b i f b s f b s j b b f f f f f f

a d'abbèt ta sus texts, une trussus construction de la protessa una social

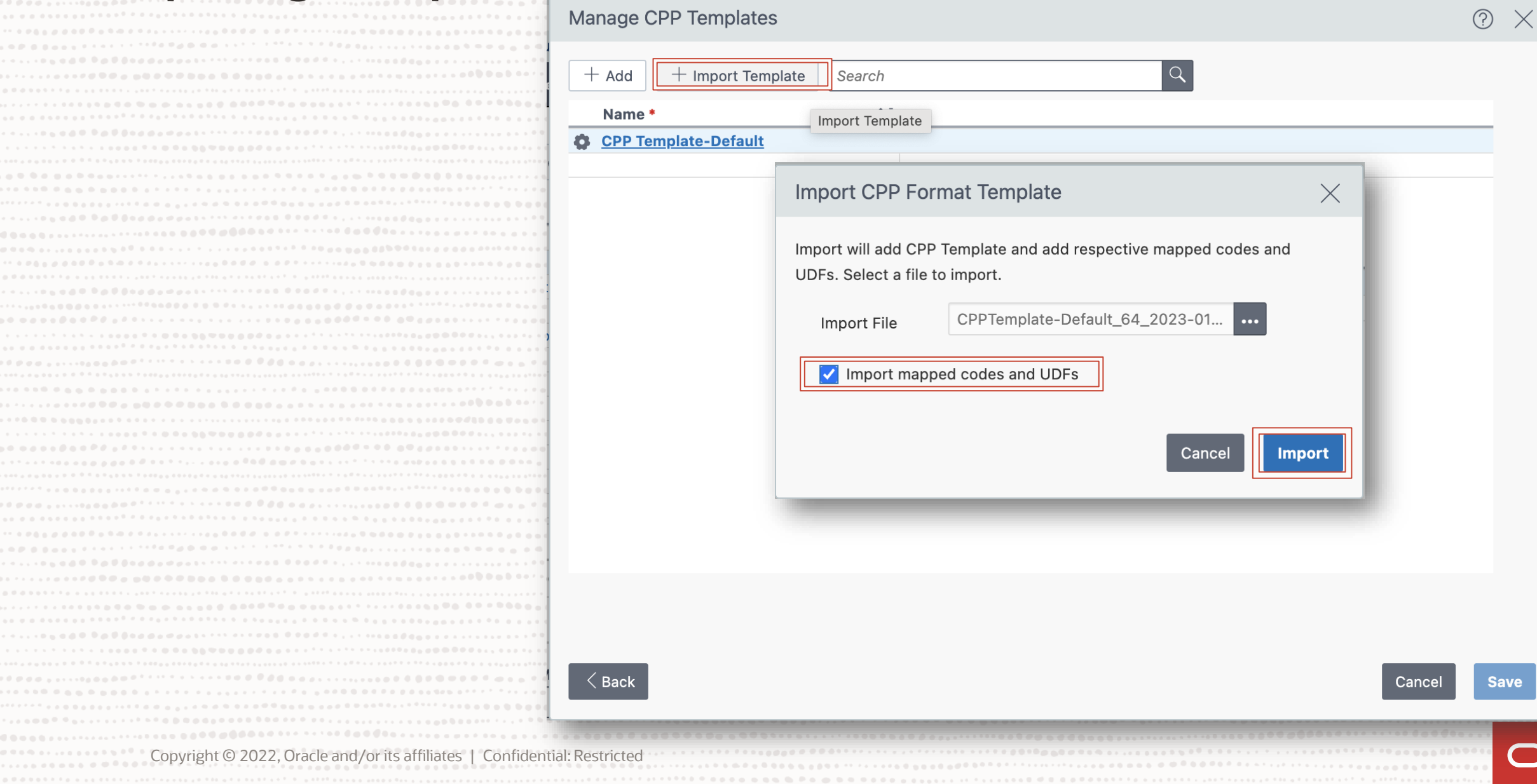

. . . .

. . . . . .

. . . . . .

 $9 - 12 - 12 - 12$ 

. . . . .

. . . . .

. . . . . .

. . . . . .

 $-0.001$ 

 $1.100000$ 

 $-0.000$ 

 $-0.001$ 

 $00000000$ 

**Copyright © 2022, Oracle and/or its affiliates in the Copyright © 2022, Oracle and/or its affilial:** 

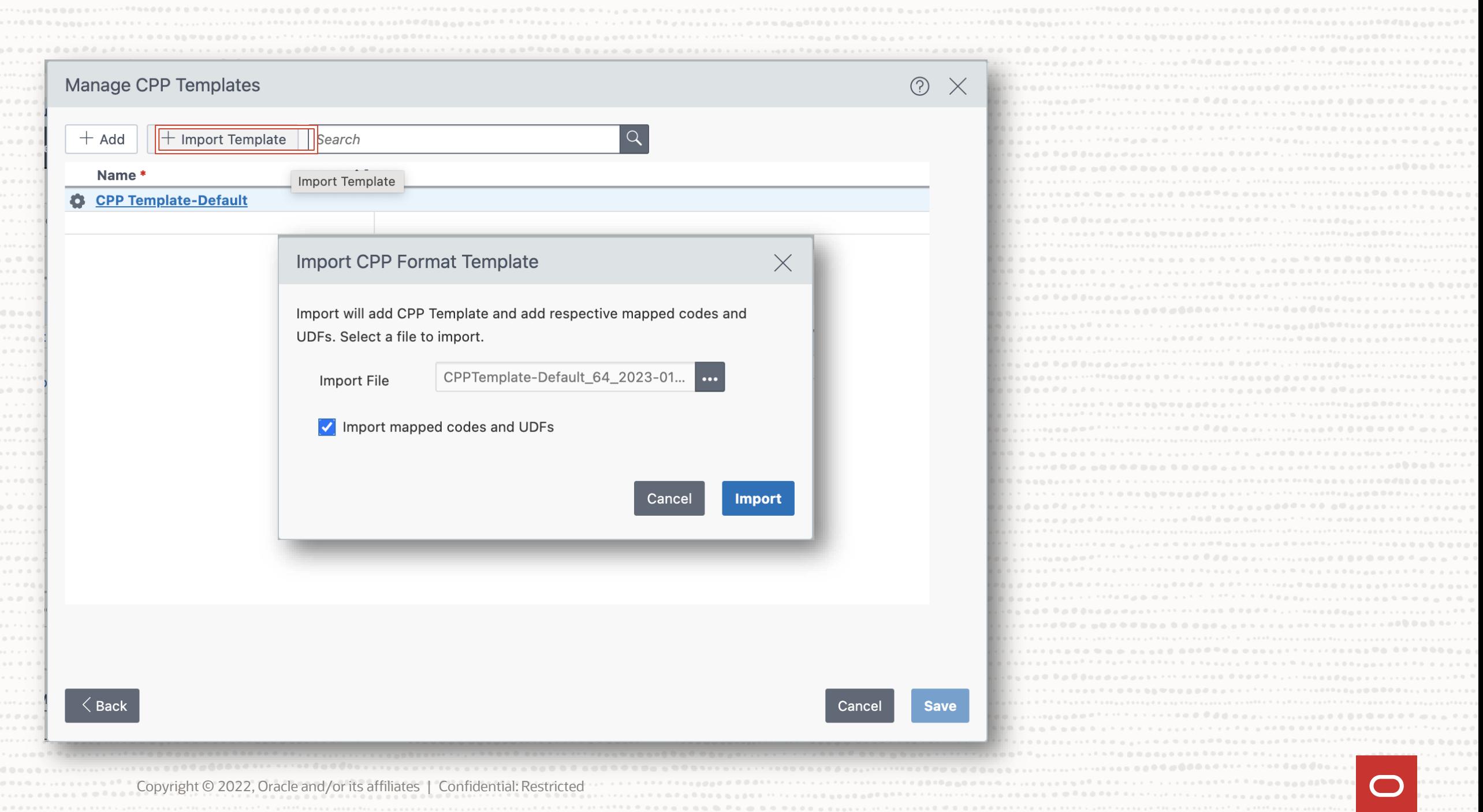

# **Template Details - Project**

### Identify critical project information including PARSID

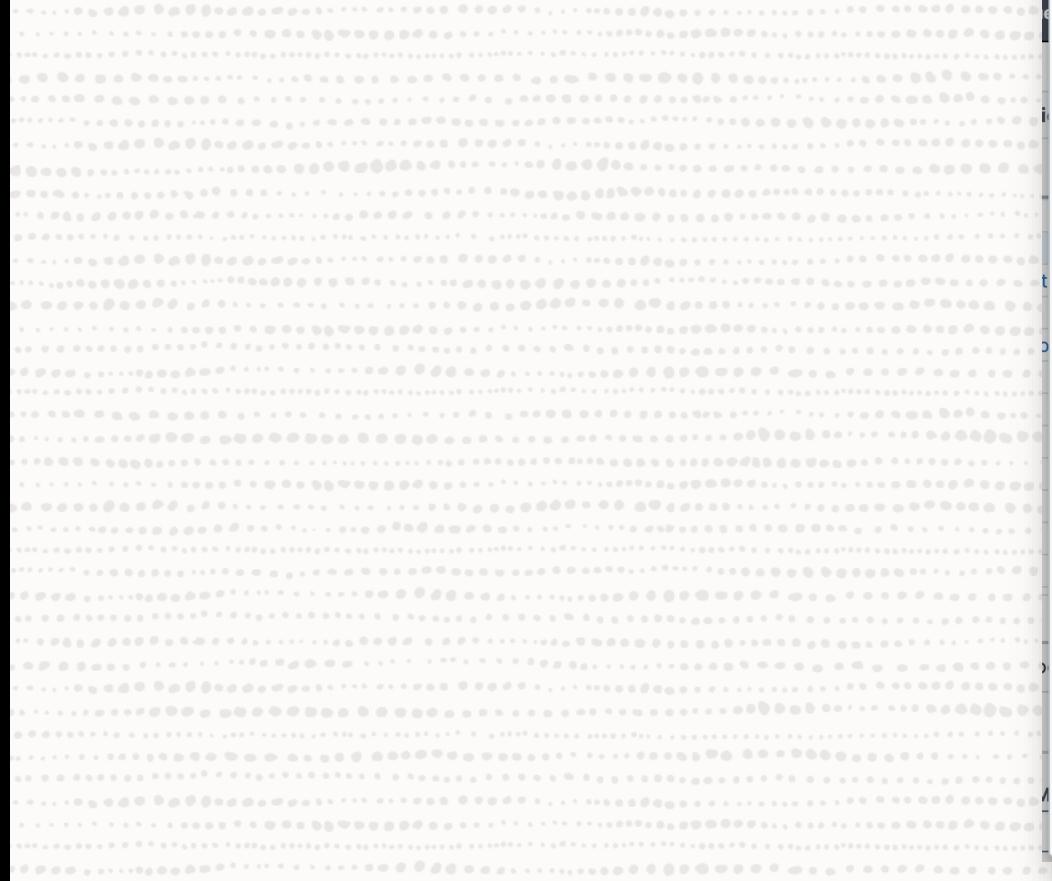

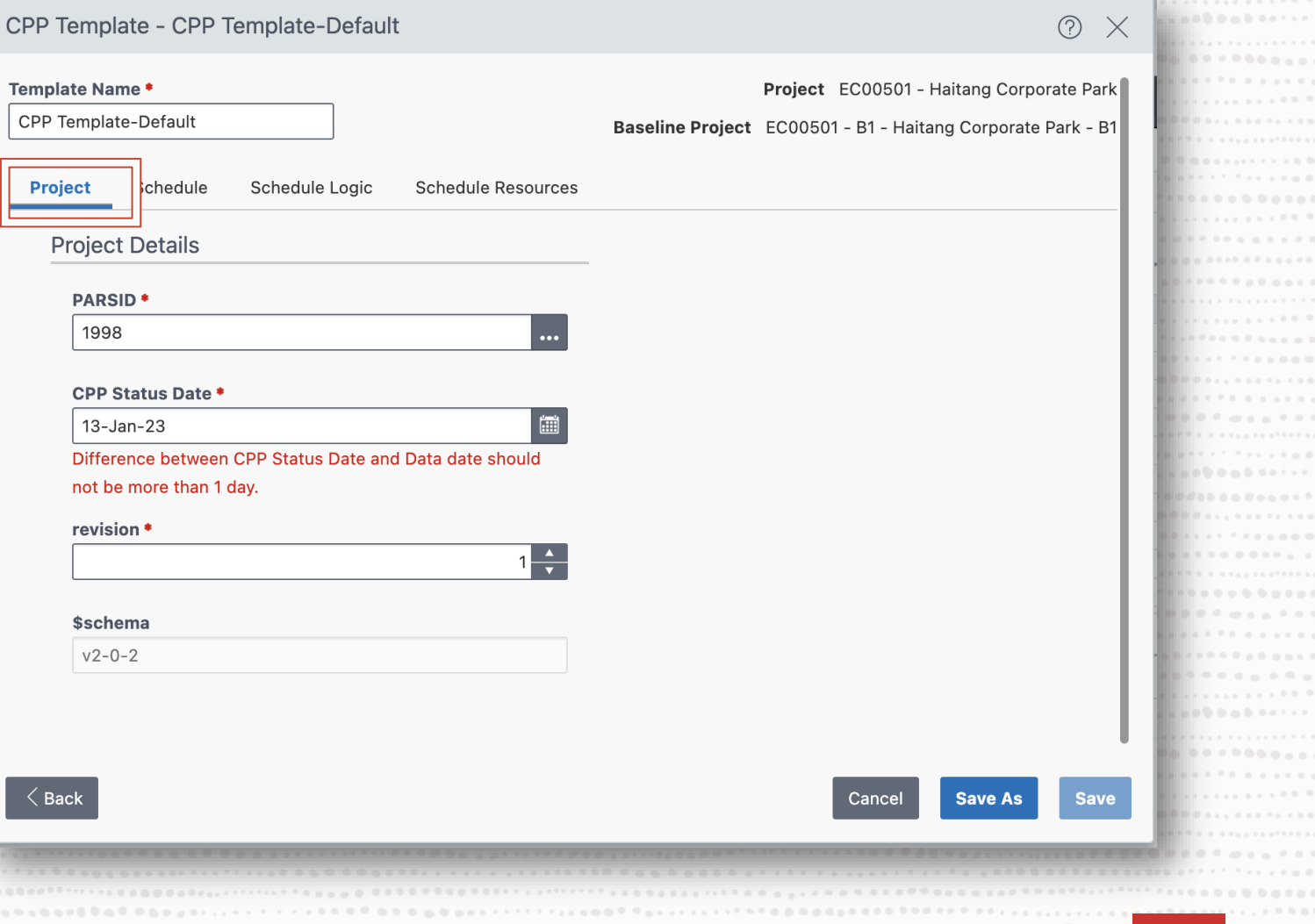

 $\sim 100$ 

 $\alpha = 0$ 

 $0.1-0$  $\sim$  0.0

 $\alpha=0$  $0.01$  $0.01$  $\alpha = \alpha - \epsilon$  $\sim 10$  $\alpha_{\rm{eff}}$ 

 $-0.01$ 

Copyright © 2022, Oracle and/or its affiliates | Confidential: Restricted

### **Template Details - Schedule**

#### CPP Template - CPP Template-Default

#### Template Name \*

Project

Project EC00501 - Haitang Corporate Park

Baseline Project EC00501 - B1 - Haitang Corporate Park - B1

 $(?)$ 

CPP Template-Default

**Schedule** 

Schedule Logic Schedule Resources

DS04\_schedule: This data set should be populated with the project's contractor BL and FC IMS tool data for the entire span of the project (not the contract).Provide the contractor BL and FC IMS tool data by task.There should be alignment between the BL and FC IMSs.

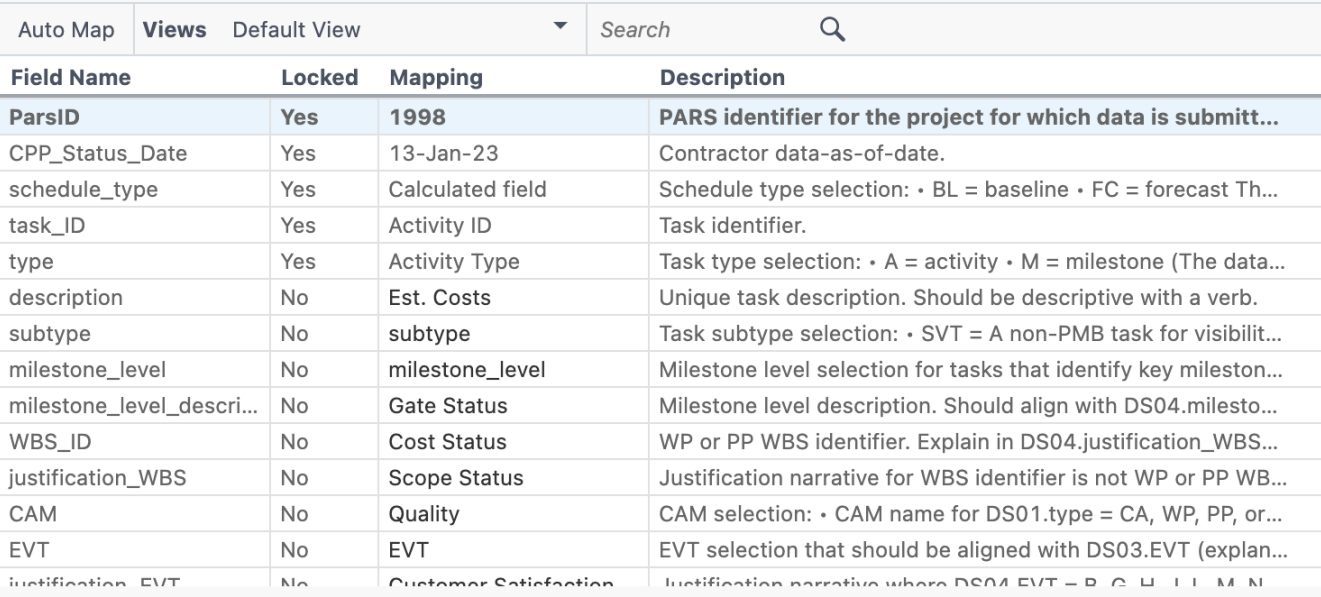

 $\langle$  Back

Cancel **Save As** 

Copyright © 2022, Oracle and/or its affiliates | Confidential: Restricted

**Save** 

# **Template Details – Schedule Logic**

....................... 

. . . . . . . . . . . .

. . . . . . . . . . . . . . .

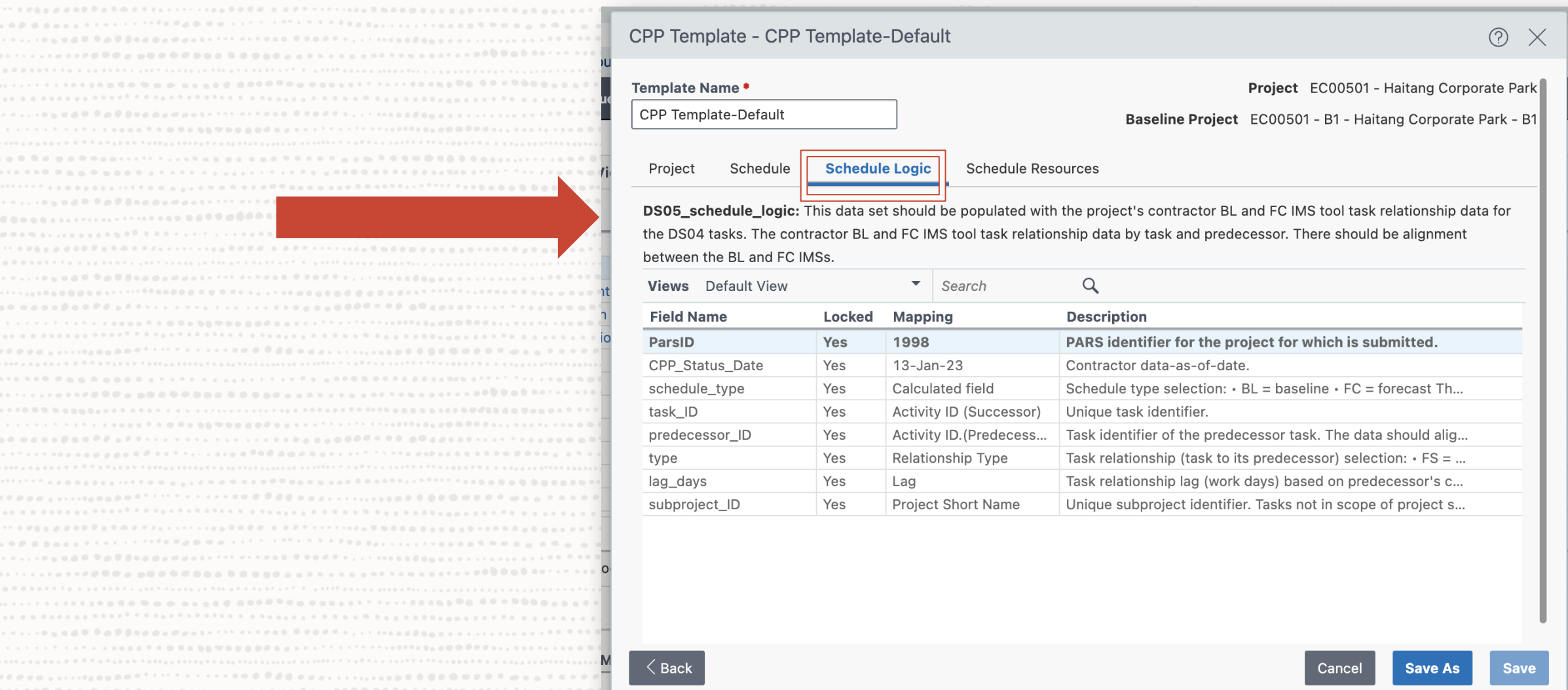

Copyright © 2022, Oracle and/or its affiliates | Confidential: Restricted

................................ 

### **Template Details – Schedule Resources**

#### CPP Template - CPP Template-Default

### $\circledR$   $\times$

#### Template Name \*

Project

CPP Template-Default

Project EC00501 - Haitang Corporate Park

Baseline Project EC00501 - B1 - Haitang Corporate Park - B1

Schedule

Schedule Logic

**Schedule Resources** 

DS06\_schedule\_resources: This data set should be populated with the project's contractor BL and FC IMS tool task resource data for the DS04 tasks.Provide the contractor BL and FC IMS tool task resource data by task and resource identifier.There should be alignment between the BL and FC IMSs.

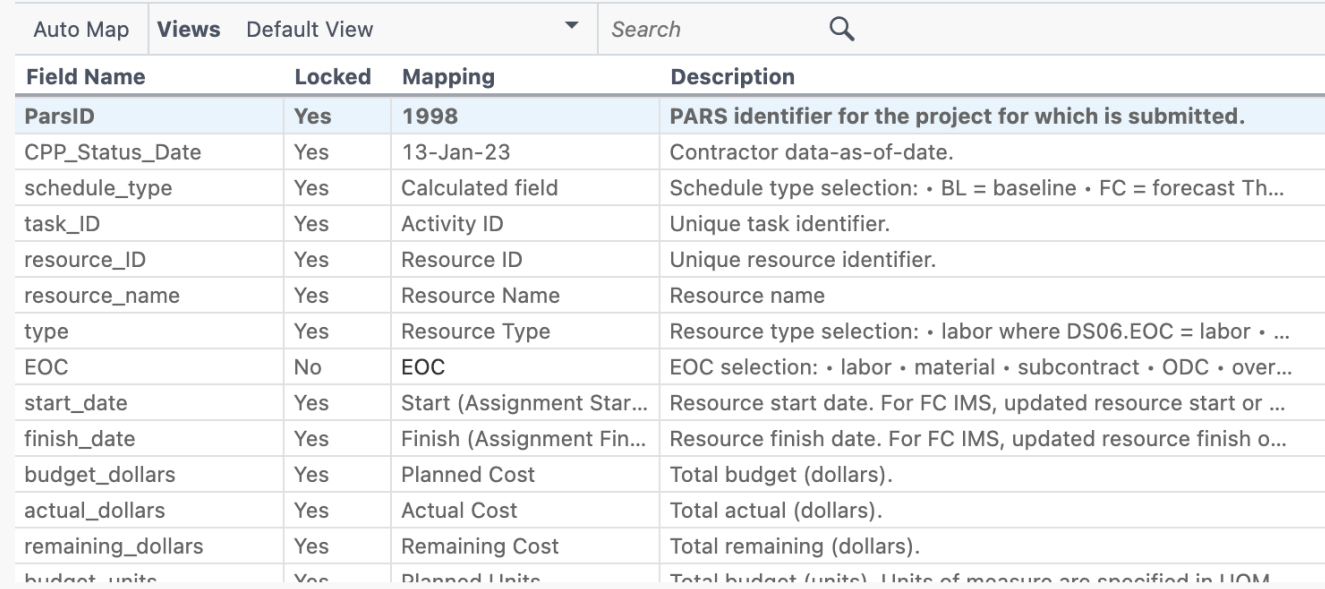

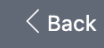

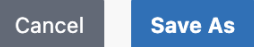

Copyright © 2022, Oracle and/or its affiliates | Confidential: Restricted

**Save** 

# **Validate your Export**

overview

Click *Validate* to complete a high level

#### **Import/Export Projects**

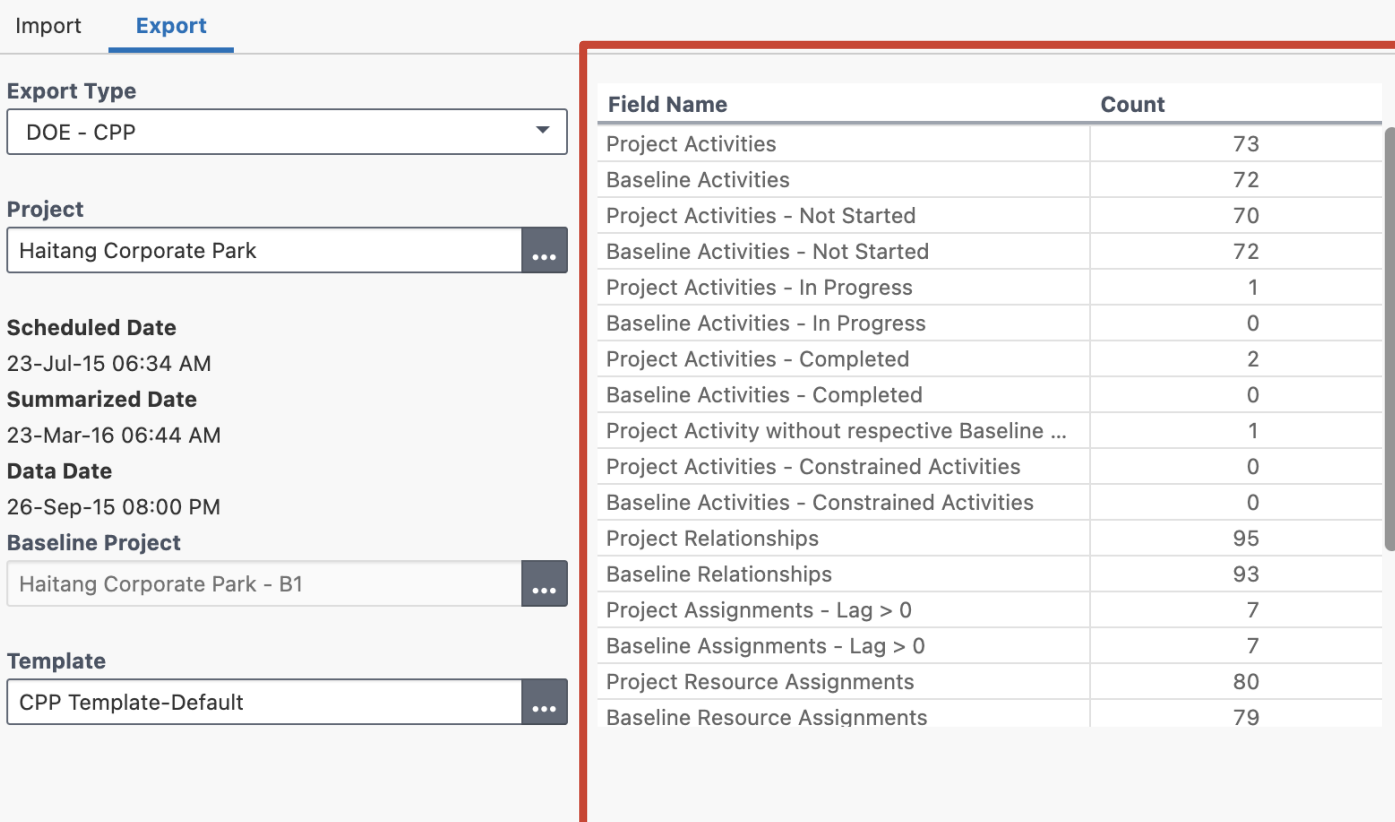

**Manage Templates** 

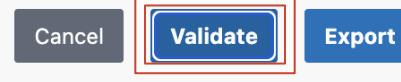

Copyright © 2022, Oracle and/or its affiliates | Confidential: Restricted

 $\odot$  X

### **Run Export and view Validation Log**

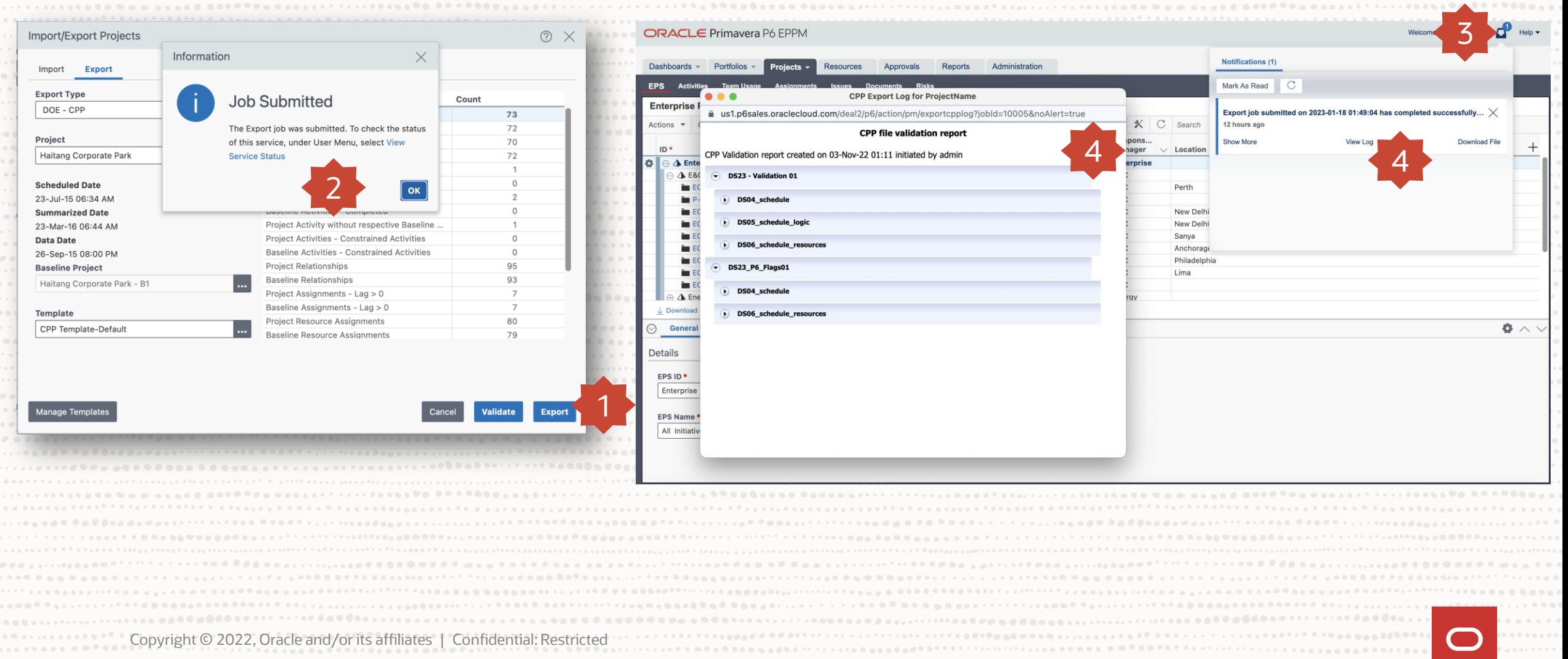

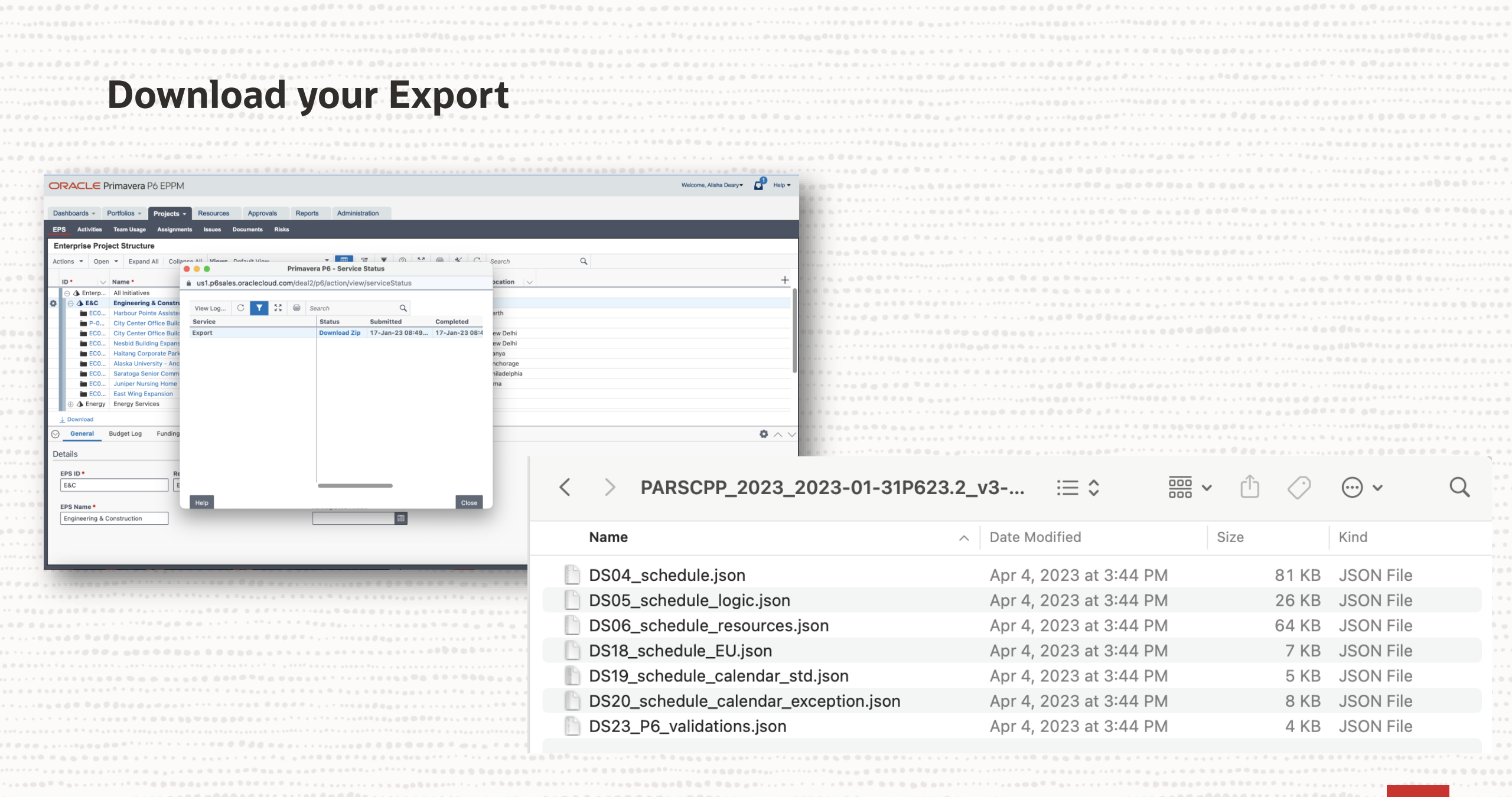

Copyright © 2022, Oracle and/or its affiliates | Confidential: Restricted

 $1000000000$ 

 $\bigcirc$ 

### **What can you do with this output?**

- 1. Upload to PARS (fulfilling govt requirements)
- 2. This gets passed to Encore Analytics
- 3. Can also be imported to site based analytic engines

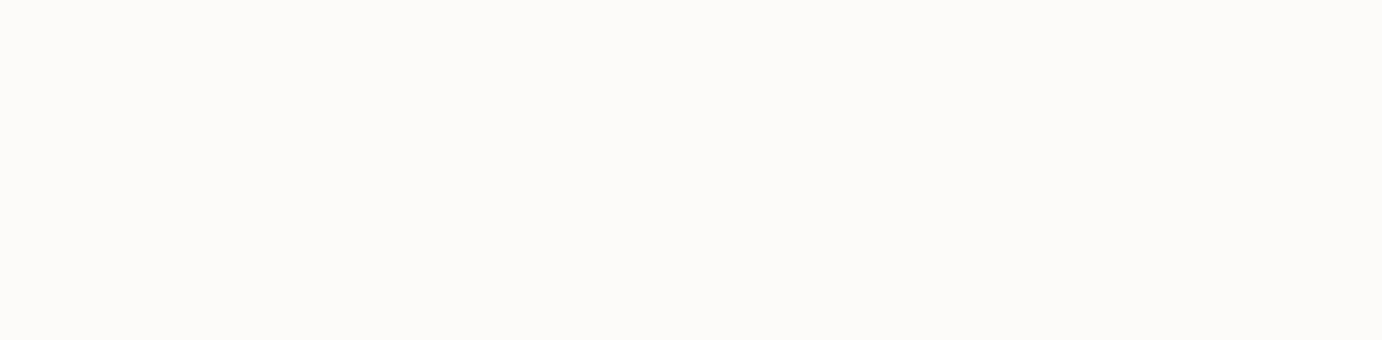

# Thank you

**Contact us with questions:** Alison.Roccia@oracle.com Alisha.Deary@oracle.com

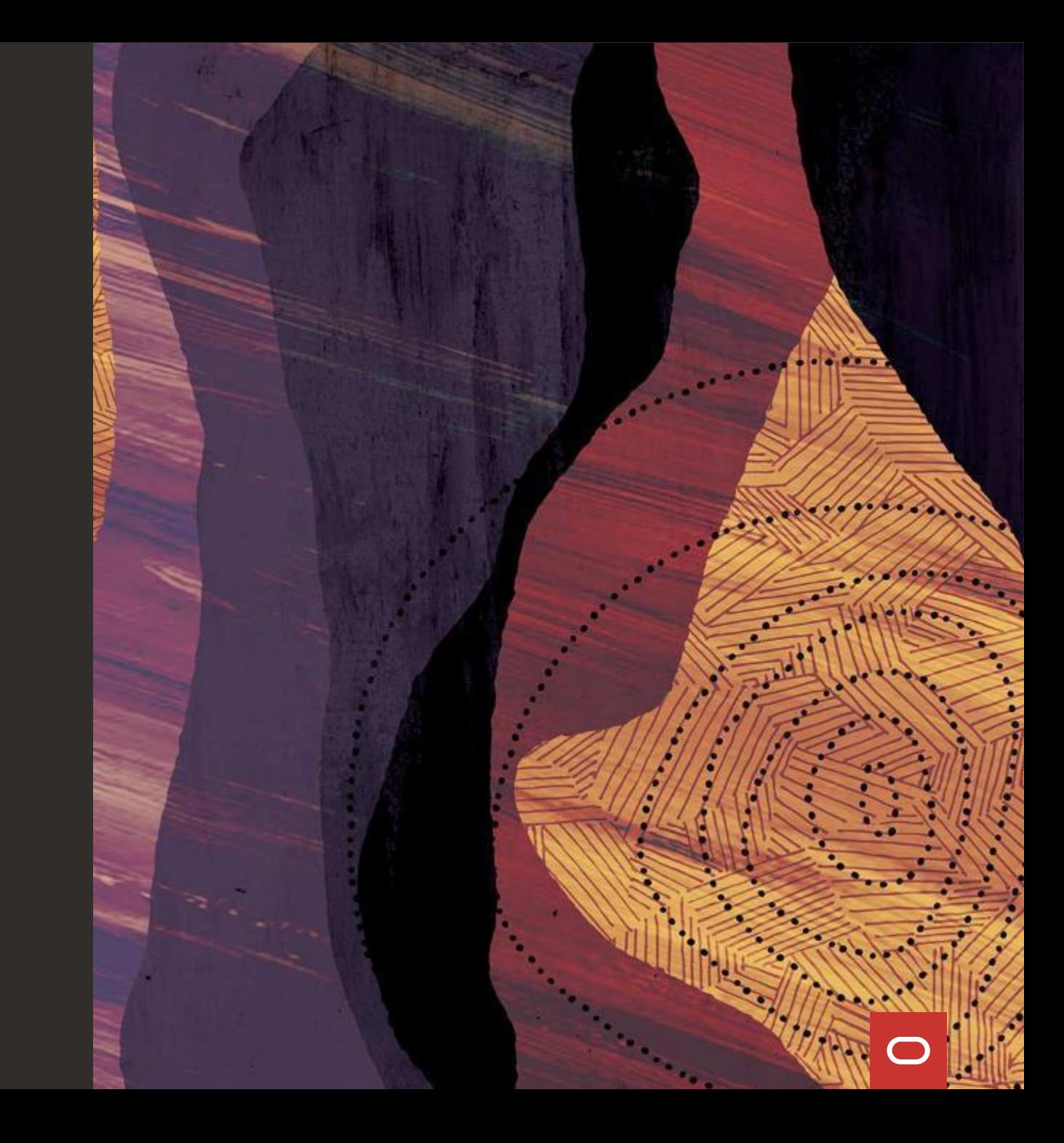